# **ScrollBarsVisible**

The visibility preference for the scroll bars.

#### Usage

```
Set_Property(OLECtrlEntID, "OLE.ScrollBarsVisible", Array)
```
### Values

Array has the following structure:

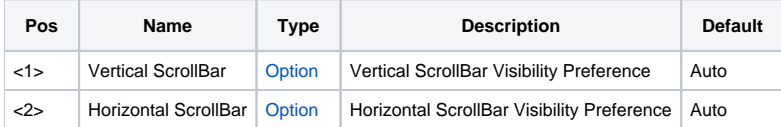

#### Remarks

The ScrollBarsVisible property can be used to establish when the scroll bars appear. Each scroll bar can have one of the following visibility preference:

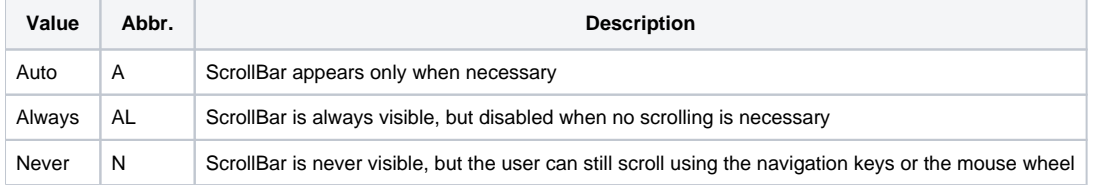

**This property is useful for syncronizing tables or aligning multiple OLE EditTables.**

## Example

```
// Never show the scrollbars 
Set_Property(@Window:".OLE_EDITTABLE", "OLE.ScrollBarsVisible", "Never":@FM:"Never") 
// Always show the scrollbars 
Set_Property(@Window:".OLE_EDITTABLE", "OLE.ScrollBarsVisible", "Always":@FM:"Always") 
// Always show the verticle scrollbars of two syncronized tables, 
// but never show the horizontal bar for the first table 
Set_Property(@Window:".OLE_EDITTABLE_1", "OLE.ScrollBarsVisible", "Always":@FM:"Never") 
Set_Property(@Window:".OLE_EDITTABLE_2", "OLE.ScrollBarsVisible", "Always")
```